### IN2090 – Databaser og datamodellering

06 – Eksempler

Leif Harald Karlsen leifhka@ifi.uio.no

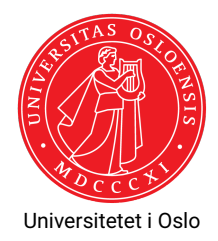

# Eksempel: Database for et forum

Vi skal lage en database for et nettforum. Databasen skal være i henhold til følgende ER-diagram i et eget skjema med navn forum:

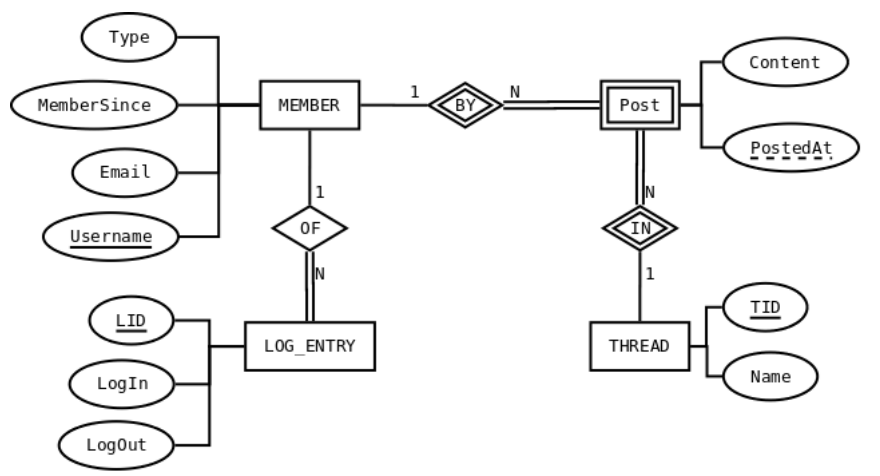

I tillegg ønsker vi at følgende skal holde:

- 1. Username skal ikke kunne inneholde mellomrom
- 2. Email skal ha form som en mail, altså <person>@<url> (vanskelig, ikke pensum!)
- 3. MemberSince skal være før eller lik dagens dato
- 4. type er enten 'normal' eller 'admin', med 'normal' som standard/default verdi
- 5. posted\_at skal være før eller lik nåværende tidspunkt
- 6. content skal være en ikke-tom streng
- 7. log\_in skal ikke være NULL og være før eller lik nåværende tidspunkt
- 8. log out skal være etter log in

Vi ønsker også å ha følgende views:

- $\blacklozenge$  <code>forum.lo</code>gged\_in <code>som</code> skal inneholde liste over brukere som nå er logget inn, sammen med mail og hvor lenge de har vært logget inn.
- $\blacklozenge$  <code>forum.dash\_board</code> <code>som</code> skal inneholde totalt antall innloggede brukere <code>nå,</code> antall brukere som har vært innlogget i løpet av dagen, antall posts det har vært i løpet av dagen, og antall posts totalt forumer har.

```
CREATE SCHEMA forum;
CREATE TABLE forum.member (
    username text PRIMARY KEY
         CHECK (NOT username LIKE '% %'),
    mail text NOT NULL
         CHECK (\text{mail} ~ '{}'([\text{a-zA-z0-9}\ -\\.\] + \) @([\text{a-zA-z0-9}\ -\\.\] + \) . ([\text{a-zA-z}]\{2,5\}) ;
    member_since date NOT NULL
         CHECK (member_since <= current_date),
    mem_type text NOT NULL
         CHECK (mem type = 'normal' OR mem type = 'admin')
);
```

```
CREATE TABLE forum.thread (
    tid int PRIMARY KEY,
    name text NOT NULL
);
CREATE TABLE forum.post (
    tid int REFERENCES forum.thread(tid),
    username text REFERENCES forum.member(username),
    posted_at timestamp NOT NULL
        CHECK (posted at \leq now()),
    content text NOT NULL CHECK (content != ''),
    CONSTRAINT post_pk PRIMARY KEY (tid, username, posted_at)
);
```

```
CREATE TABLE forum.log_entry (
    lid int PRIMARY KEY,
    username text REFERENCES forum.member(username),
    log_in timestamp NOT NULL
        CHECK (log_in \leq now()),
    log_out timestamp
        CHECK (log_out > log_in)
);
```

```
CREATE VIEW forum.logged_in AS
SELECT m.username, now() - l.log_in AS time_logged_in, m.mail
FROM forum.member AS m
     INNER JOIN forum.log_entry AS l ON (m.username = l.username)
WHERE l.log_out IS NULL;
```
### Eksempel: Database for et forum – Realisering (5)

```
CREATE VIEW forum.dash board AS
SELECT
    (SELECT count(*)
     FROM forum logged in) AS active users ,
    (SELECT count(*)
     FROM forum.log_entry
     WHERE log_out >= current_date::timestamp OR
           log out IS NULL) AS logins today.
    (SELECT count(*) FROM forum.post
     WHERE posted at >= current date::timestamp) AS posts today,
    (SELECT count(*) total_nr_posts
     FROM forum.post) AS total_posts;
```
#### Eksempel: SQL-script

DROP SCHEMA IF EXISTS forum CASCADE:

```
BEGIN; -- Begin transaction
CREATE SCHEMA forum;
CREATE TABLE forum.member (
    username text PRIMARY KEY CHECK (NOT username LIKE '% %'),
    mail text NOT NULL CHECK (mail ~ '^([a-zA-Z0-9_\-\.]+)@([a-zA-Z0-9_\-\.]+)\.([a-zA-Z]{2.5})$'),
    member since date NOT NULL CHECK (member since \leq current date).
    mem type text NOT NULL CHECK (mem type = 'normal' OR mem type = 'admin') DEFAULT 'normal'
);
CREATE TABLE forum.thread (
    tid int PRIMARY KEY,
    name text NOT NULL
);
CREATE TABLE forum.post (
    tid int REFERENCES forum.thread(tid),
    username text REFERENCES forum.member(username),
    posted at timestamp NOT NULL CHECK (posted at \leq now()).
    content text NOT NULL CHECK (content != ''),
    CONSTRAINT post_pk PRIMARY KEY (tid, username, posted_at)
);
CREATE TABLE forum.log_entry (
    lid SERIAL PRIMARY KEY,
    username text REFERENCES forum.member(username),
    log in timestamp NOT NULL CHECK (log in \leq now()).
    log_out_timestamp_CHECK (log_out > log_in)
);
```
## Eksempel: SQL-script (forts.)

```
CREATE VIEW forum.logged_in AS
SELECT m.username , now() - l.log_in AS time_logged_in , m.mail
FROM forum.member AS m
    INNER JOIN forum.log_entry AS l ON (m.username = l.username)
WHERE 1.1og out IS NULL;
CREATE VIEW forum.dash_board AS
SELECT
    (SELECT count(*) FROM forum.logged_in) AS active_users ,
    (SELECT count(*) FROM forum.log_entry
    WHERE log out >= current date::timestamp OR
           log_out IS NULL) AS logins_today,
    (SELECT count(*) FROM forum.post
    WHERE posted at \geq current date::timestamp) AS posts today .
    (SELECT count(*) total_nr_posts
    FROM forum.post) AS total posts;
COMMIT;
```